# **CHAPTER 3 RESEARCH METHODOLOGY**

This project can complete with the following steps :

#### **1. Looking for reference journal**

 The first step is to find 5 journals that discuss the decision support system with a case study of tourism. Reference his journals title as following decision support system of choosing tourist location in Grobogan Regency using method matching profile, decision support system of promotion by using method matching profile, decision support system in employee performance appraisal to improve employee position using GAP competence method (Case Study of Perkasa Jaya Company Compuretail), decision support system of tourist package selection with dempster shafer algorithm, decision support system to choose tour package with case-based reasoning method.

### **2. Retrieving data from a website avia.travel**

The next step takes the data from the avia.travel website. The data taken is an international tour package which includes tour area Asia, tour Africa, tour America, tour Australia, tour China, tour Europe, tour middle east, tour New Zealand. The contents of data taken include tourist destinations, tourist prices, visited cities, used aircraft, long day tours, departure date.

## **3. Create a database**

Next is to create a database to store the data that has been taken from the website avia.travel.

### **4. Create a decision support system program**

Then the next step is to make a decision support system program. The first begins with creating a user interface, then create a decision support system analysis by using profile matching method, then will produce the results of international tour recommendations desired by the user.

## **5. Testing of decision support system programs**

The first program is a smart program to provide international revenuesharing feedback. Then performed data analysis by using profile matching profile. Then test the results report from the international tour support system.

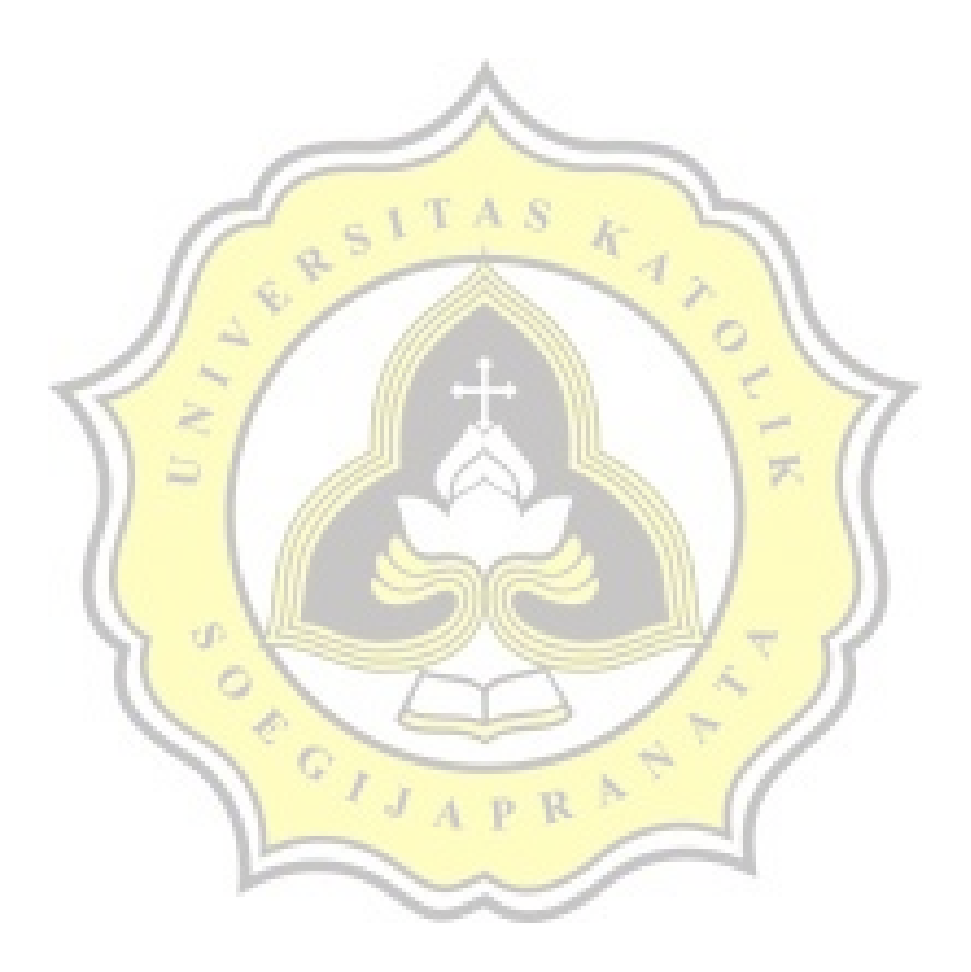